#### **R O Z P O R Z Ą D Z E N I E**

## MINISTRA ROZWOJU I FINANSÓW<sup>1)</sup>

z dnia 2018 r.

## **w sprawie trybu udostępniania danych INTRASTAT i EXTRASTAT oraz wysokości opłat za przetworzenie tych danych**

Na podstawie art. 50 ust. 3 ustawy z dnia z dnia 16 listopada 2016 r. o Krajowej Administracji Skarbowej (Dz. U. poz. 1947, z późn. zm.<sup>2)</sup>) zarządza się, co następuje:

**§ 1.** Rozporządzenie określa:

- 1) tryb udostępniania danych uzyskanych w wyniku wykonywania zadań wynikających z przepisów wspólnotowych regulujących statystykę dotyczącą obrotu towarowego pomiędzy państwami członkowskimi Unii Europejskiej (INTRASTAT) oraz obrotu towarowego państw członkowskich Unii Europejskiej z pozostałymi państwami  $(EXTRASTAT)$ , zwanych dalej "danymi";
- 2) wysokość opłaty za przetworzenie danych, o których udostępnienie występuje wnioskodawca, zwanej dalej "opłatą".

**§ 2.** Dane udostępniane są przez Dyrektora Izby Administracji Skarbowej w Warszawie, zwanego dalej "jednostką udostępniającą dane".

**§ 3. 1.** 1.Osoba występująca o udostępnienie danych, zwana dalej "wnioskodawcą", występuje do jednostki udostępniającej dane, składając w formie pisemnej lub elektronicznej wniosek, którego wzór określa załącznik do rozporządzenia.

2. Wniosek, o którym mowa w ust. 1, zawiera:

- 1) informacje dotyczące wnioskodawcy;
- 2) informacje dotyczące osoby wyznaczonej do kontaktów;
- 3) zakres wnioskowanych danych z określeniem:
	- a) zakresu zbiorów,
	- b) wyboru zakresu (towaru lub grupy towarowej),

<sup>1)</sup> Minister Rozwoju i Finansów kieruje działem administracji rządowej – finanse publiczne, na podstawie § 1 ust. 2 pkt 2 rozporządzenia Prezesa Rady Ministrów z dnia 13 grudnia 2017 r. w sprawie szczegółowego zakresu działania Ministra Rozwoju i Finansów (Dz. U. poz. 2331).

<sup>2)</sup> Zmiany wymienionej ustawy zostały ogłoszone w Dz. U. z 2016 r. poz. 2255 oraz z 2017 r. poz. 88, 244, 379, 708, 768, 1086, 1321 i 2409.

- c) wyboru poziomu agregacji,
- d) częstotliwości generowania zbiorów (jednorazowo bądź cyklicznie),
- e) sposobu przedstawienia danych w zbiorze wynikowym,
- f) formatu zbioru wynikowego,
- g) danych w zbiorze wynikowym wraz ze wskazaniem:
	- kolejności w tabeli wynikowej,
	- parametru i kolejności sortowania,
	- wyboru sposobu sortowania,
- h) sposobu odbioru zbiorów,
- i) informacji dodatkowych.

3. Wniosek o cykliczne udostępnianie danych może dotyczyć maksymalnie okresu 12 miesięcy. Przez cykliczne udostępnianie danych rozumie się udostępnianie danych w okresach miesięcznych, kwartalnych, półrocznych lub innych wskazanych przez wnioskodawcę.

4. Ograniczenie okresu, którego może dotyczyć cykliczne udostępnianie danych, o którym mowa w ust. 3, nie dotyczy naczelnych organów administracji rządowej, centralnych organów administracji rządowej, agencji wykonawczych oraz Narodowego Banku Polskiego.

**§ 4. 1.** 1.Po otrzymaniu wniosku, o którym mowa w § 3 ust. 1, jednostka udostępniająca dane przekazuje wnioskodawcy, w formie pisemnej lub elektronicznej, informację o wysokości opłaty.

2. Informacja, o której mowa w ust. 1, zawiera:

- 1) wysokość opłaty z wyszczególnieniem kosztów:
	- a) pracy merytorycznej,
	- b) opłaty eksploatacyjnej systemu teleinformatycznego,
	- c) materiałów eksploatacyjnych i ekspedycji;
- 2) wysokość opłaty za jeden cykl udostępniania danych –- w przypadku wniosku dotyczącego cyklicznego udostępniania danych o niezmiennym zakresie i okresie;
- 3) wskazanie zakresu udostępnianych danych w odniesieniu do zakresu wyszczególnionego we wniosku;
- 4) numer rachunku bankowego, na który należy wpłacić opłatę.

3. Wnioskodawca wpłaca opłatę na rachunek bankowy, o którym mowa w ust. 2 pkt 4, w terminie 45 dni od dnia otrzymania informacji, o której mowa w ust. 1.

4. W przypadku gdy wniosek dotyczy cyklicznego udostępniania danych o niezmiennym zakresie i okresie, wnioskodawca dokonuje jednorazowej opłaty.

**§ 5.** Do ustalenia wysokości opłaty ustala się jednostkową stałą kosztową w wysokości 1/160 kwoty przeciętnego miesięcznego wynagrodzenia w sektorze przedsiębiorstw bez wypłat nagród z zysku w kwartale, ogłoszonego w formie obwieszczenia przez Prezesa Głównego Urzędu Statystycznego na podstawie art. 7 ust. 1 ustawy z dnia 17 lipca 1998 r. o pożyczkach i kredytach studenckich (Dz. U. z 2017 r. poz. 357). Przy ustalaniu jednostkowej stałej kosztowej do końca miesiąca, w którym opublikowano obwieszczenie, uwzględnia się kwotę wynikającą z obwieszczenia obowiązującego przed publikacją.

§ 6. Opłatę ustala się według następującego wzoru:

$$
O = K \cdot (A + B + M)
$$

gdzie:

O – oznacza opłatę,

K – oznacza współczynnik wnioskodawcy, który jest równy:

0 – dla naczelnych organów administracji rządowej, centralnych organów administracji rządowej, agencji wykonawczych, ambasad Rzeczypospolitej Polskiej oraz Narodowego Banku Polskiego,

1 – dla pozostałych osób i jednostek,

A – oznacza wysokość opłaty za prace merytoryczne wyliczanej według wzoru:

$$
A = 2 \cdot Ha \cdot Z + 10 \cdot Hb \cdot Z + 6 \cdot Hc \cdot Z
$$

gdzie:

Z – oznacza jednostkową stałą kosztową, o której mowa w § 5,

Ha – oznacza liczbę godzin przeznaczonych na wybór parametrów z gotowych modułów oprogramowania,

Hb – oznacza liczbę godzin przeznaczonych na opracowanie nowego programu,

- Hc oznacza liczbę godzin przeznaczonych na opracowanie dokumentacji merytorycznej i programowej.
- B oznacza wysokość opłaty eksploatacyjnej systemu teleinformatycznego, wyliczanej według wzoru:

$$
B = 20 \cdot Hd \cdot Z + 2 \cdot He \cdot Z
$$

gdzie:

- Hd oznacza liczbę godzin przeznaczonych na generowanie podzbioru z bazy danych,
- He oznacza liczbę godzin przeznaczonych na przetwarzanie i przygotowanie danych wynikowych oraz utrwalanie pobranych danych,
- M koszty materiałów eksploatacyjnych użytych do utrwalenia przekazywanych danych wnioskodawcy i ich ekspedycji; doliczane są w przypadku, gdy ich wartość przekroczy 10 zł.

**§ 7.** 1.Dane udostępniane są w terminie 30 dni od dnia wpływu opłaty na rachunek bankowy, o którym mowa w § 4 ust. 2 pkt 4.

2. W szczególnie uzasadnionych przypadkach termin, o którym mowa w ust. 1, może ulec przedłużeniu. Przed upływem terminu, o którym mowa w ust. 1, jednostka udostępniająca dane powiadamia wnioskodawcę o przedłużeniu terminu udostępnienia danych.

3. W przypadku, o którym mowa w § 4 ust. 4, terminy udostępniania danych jednostka udostępniająca dane ustala z wnioskodawcą.

**§ 8.** Dane udostępniane są wnioskodawcy w formie pisemnej lub elektronicznej. Dane w formie elektronicznej przekazuje się na informatycznym nośniku danych lub przy użyciu systemów teleinformatycznych, o których mowa w art. 2 pkt 3 ustawy z dnia 18 lipca 2002 r. o świadczeniu usług drogą elektroniczną (Dz. U. z 2017 r. poz. 1219).

**§ 9.** Do wniosków złożonych i nierozpatrzonych do dnia wejścia w życie niniejszego rozporządzenia stosuje się przepisy rozporządzenia Ministra Finansów z dnia 25 października 2011 r. w sprawie trybu udostępniania danych i wysokości opłat (Dz. U. poz. 1399 oraz z 2017 r. poz. 620).

**§ 10.** Rozporządzenie wchodzi w życie po upływie 14 dni od dnia ogłoszenia.3)

#### **MINISTER ROZWOJU I FINANSÓW**

#### ZA ZGODNOŚĆ POD WZGLĘDEM PRAWNYM,

#### LEGISLACYJNYM I REDAKCYJNYM

<sup>3)</sup> Niniejsze rozporządzenie było poprzedzone rozporządzeniem Ministra Finansów z dnia 25 października 2011 r. w sprawie trybu udostępniania danych i wysokości opłat (Dz. U. poz. 1399 oraz z 2017 r. poz. 620), które utraci moc z dniem wejścia w życie niniejszego rozporządzenia zgodnie z art. 256 pkt 3 ustawy z dnia 16 listopada 2016 r. – Przepisy wprowadzające ustawę o Krajowej Administracji Skarbowej (Dz. U. poz. 1948 i 2255 oraz z 2017 r. poz. 379, 1537, 1926 i 2409).

Renata Łućko

Zastępca Dyrektora

Departamentu Prawnego w Ministerstwie Finansów

/podpisano kwalifikowanym podpisem elektronicznym/

## **POTWIERDZAM ZGODNOŚĆ KOPII Z DOKUMENTEM ELEKTRONICZNYM:**

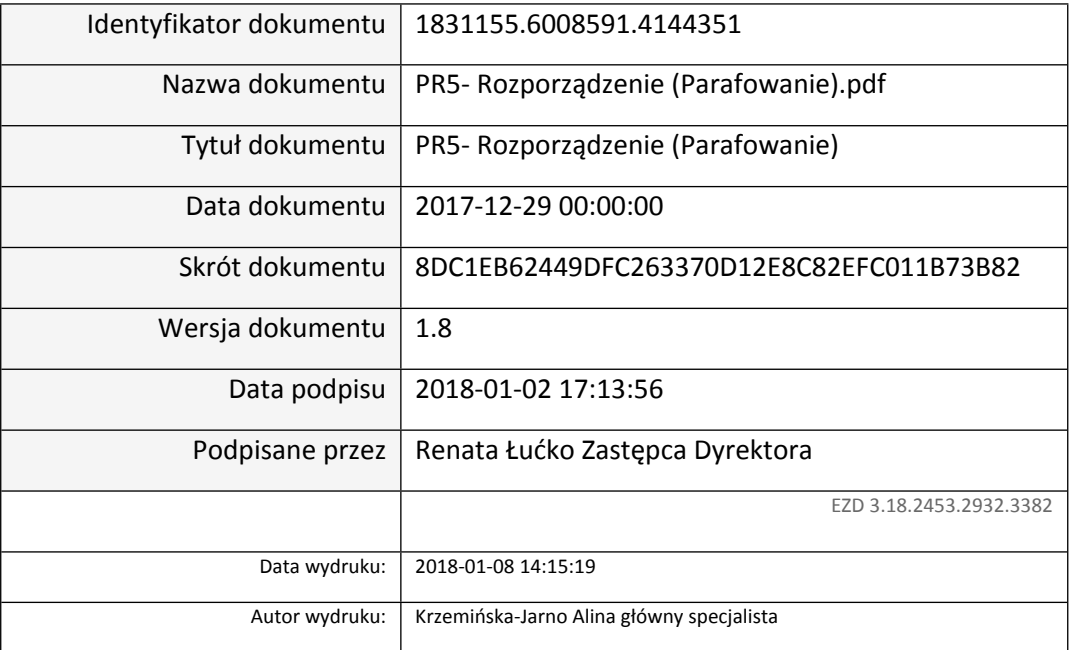

 $z \text{ dnia}$  (poz......)

#### *Wzór*

#### WNIOSEK O UDOSTĘPNIENIE DANYCH UZYSKANYCH W WYNIKU WYKONYWANIA ZADAŃ WYNIKAJĄCYCH Z PRZEPISÓW UNIJNYCH REGULUJĄCYCH STATYSTYKE DOTYCZĄCĄ OBROTU TOWAROWEGO POMIĘDZY PAŃSTWAMI CZŁONKOWSKIMI UNII EUROPEJSKIEJ (INTRASTAT) ORAZ OBROTU TOWAROWEGO PAŃSTW CZŁONKOWSKICH UNII EUROPEJSKIEJ Z POZOSTAŁYMI PAŃSTWAMI (EXTRASTAT)

#### **I. Dane wnioskodawcy**

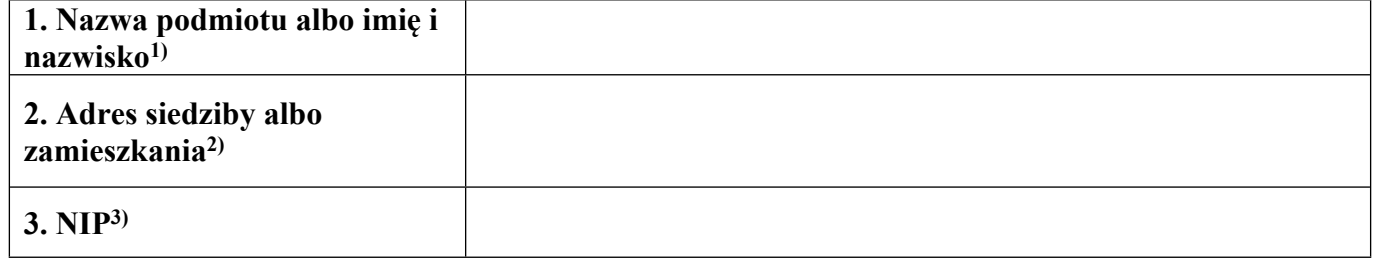

#### **II. Dane osoby wyznaczonej do kontaktów4)**

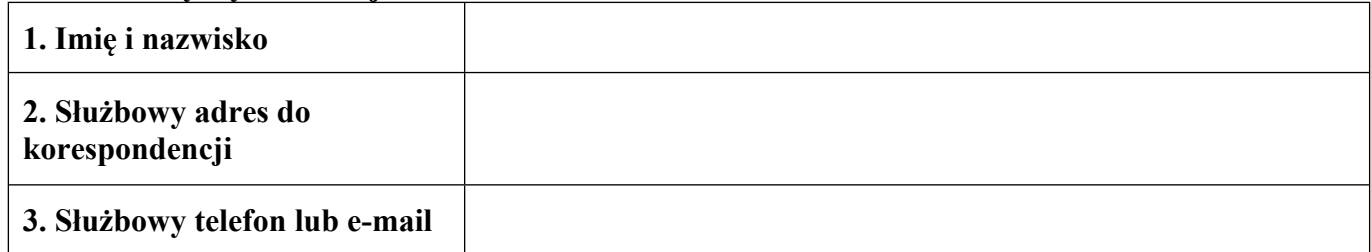

#### **III. Zakres danych**

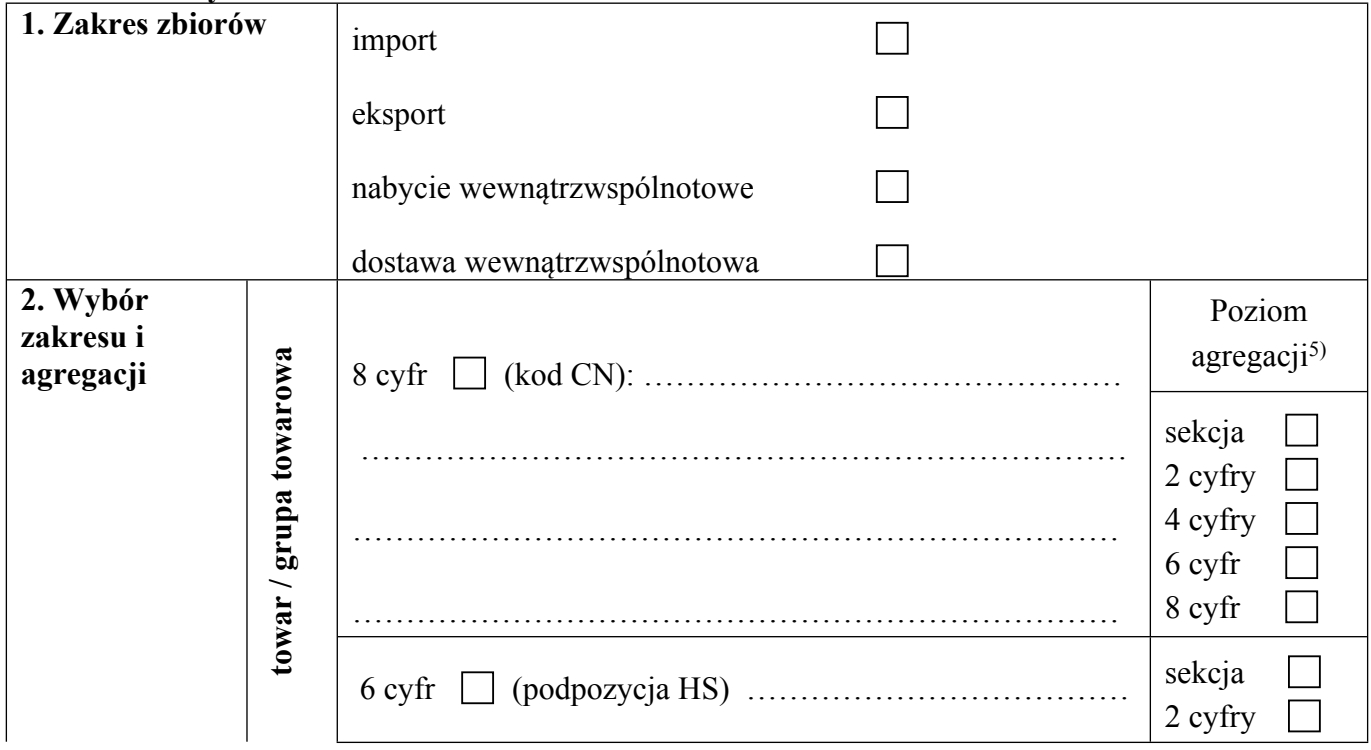

<sup>1)</sup> W przypadku podmiotu prowadzącego działalność gospodarczą należy podać nazwę firmy, a w przypadku osoby fizycznej – imię i nazwisko.

<sup>2)</sup> W przypadku podmiotu prowadzącego działalność gospodarczą należy podać adres siedziby, a w przypadku osoby fizycznej – adres zamieszkania.

<sup>3)</sup>Należy podać w przypadku podmiotu posiadającego NIP.

<sup>4)</sup> Należy podać dane osoby, adres i numer telefonu lub adres poczty elektronicznej do osoby wyznaczonej do kontaktów w sprawie wniosku.

<sup>5)</sup> Przez poziom agregacji należy rozumieć szczegółowość, z jaką będzie przekazany zbiór wynikowy, np. na poziomie 2 cyfr (działu).

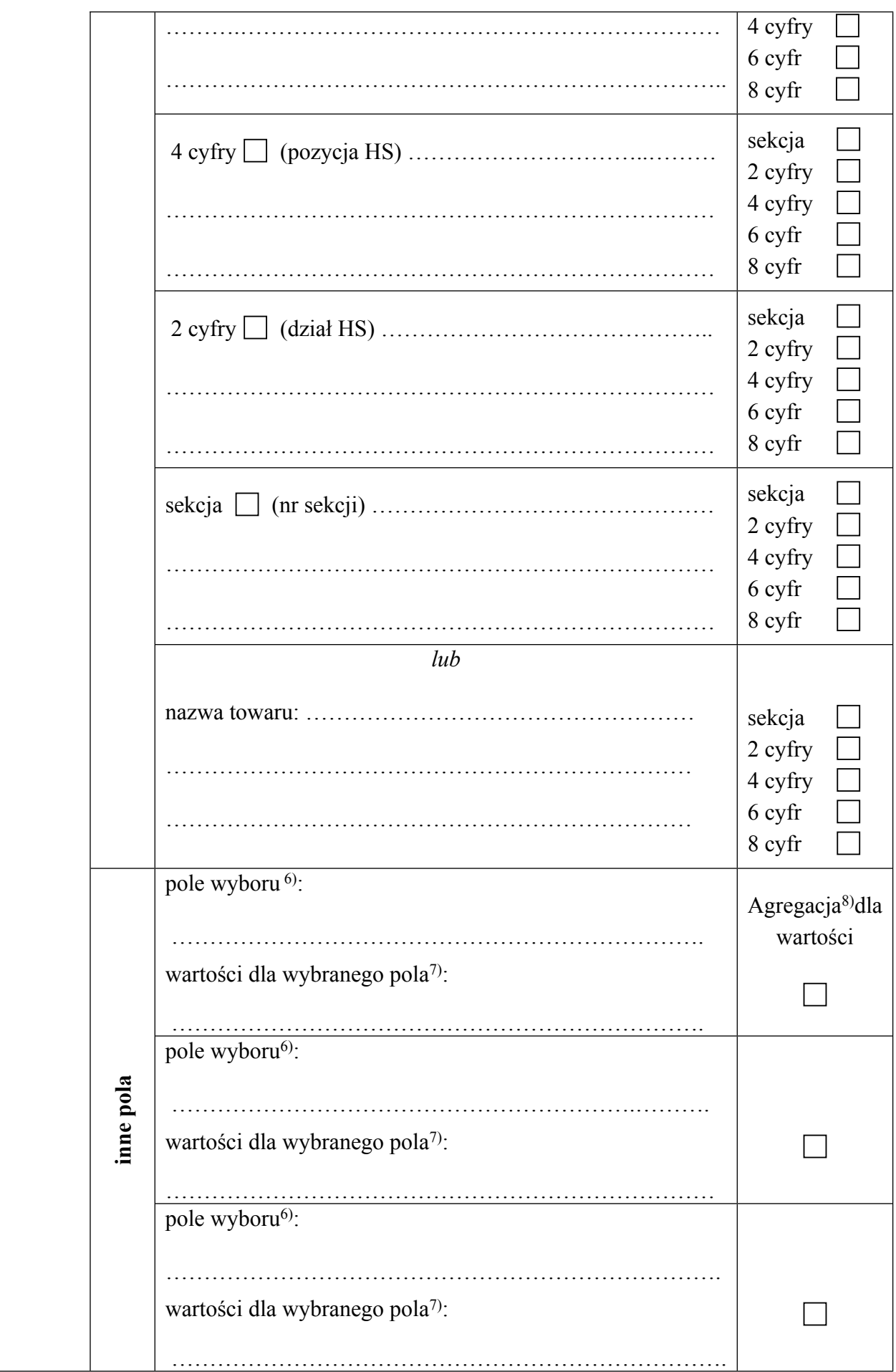

<sup>&</sup>lt;sup>6)</sup> Należy wpisać nazwę lub numer pola dokumentu SAD lub deklaracji statystycznej INTRASTAT, np. "Kraj pochodzenia".

<sup>7)</sup> Należy wpisać wartości dla wybranego pola wyboru, np. w przypadku wyboru pola "Kraj pochodzenia" należy wpisać kod lub nazwę kraju, dla jakiego ma być generowany zbiór wynikowy, np. Rosja, Ukraina, Białoruś lub RU, UA, BY.

<sup>8)</sup> Należy zaznaczyć kwadrat, aby otrzymać wyniki zsumowane dla tego pola.

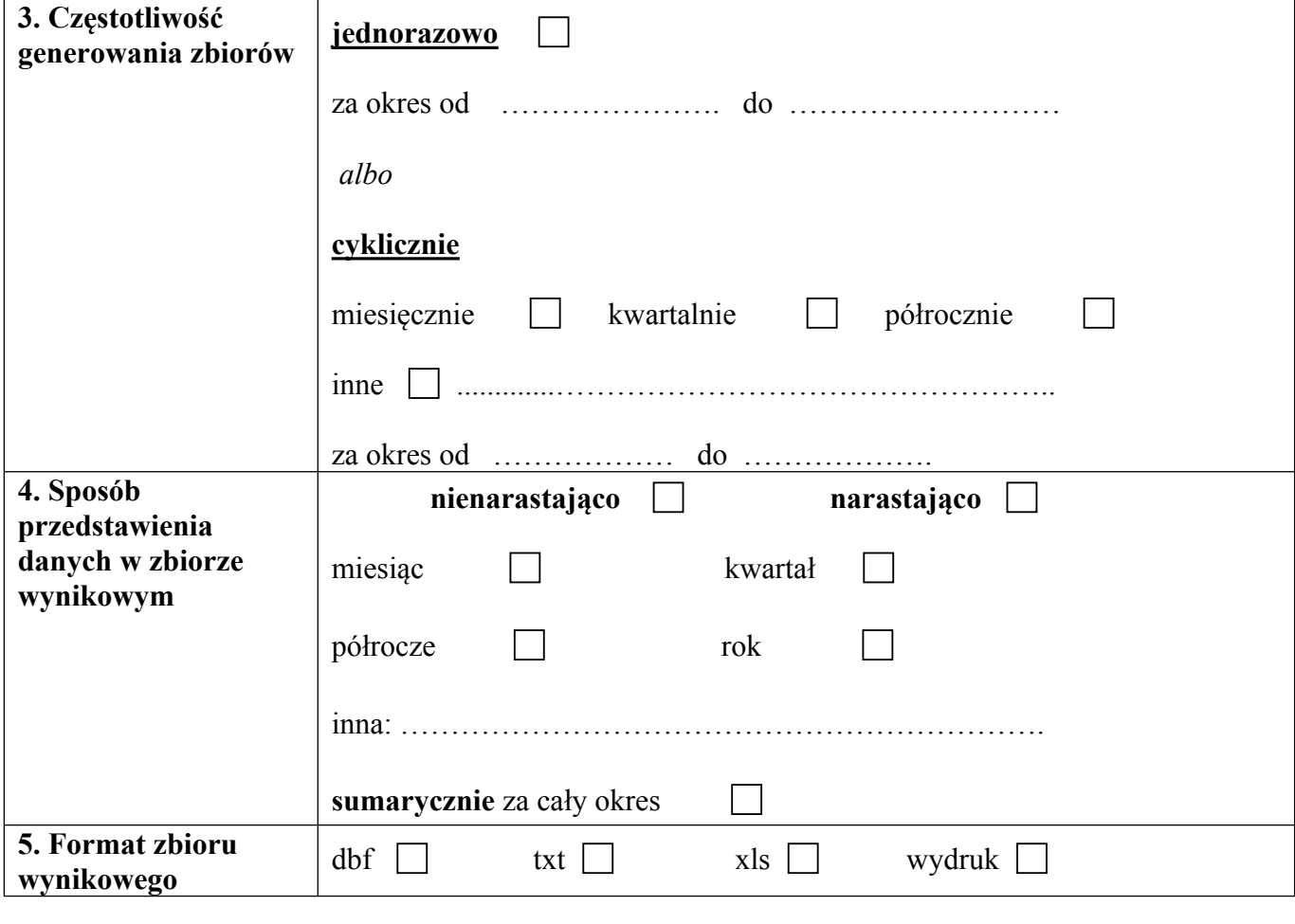

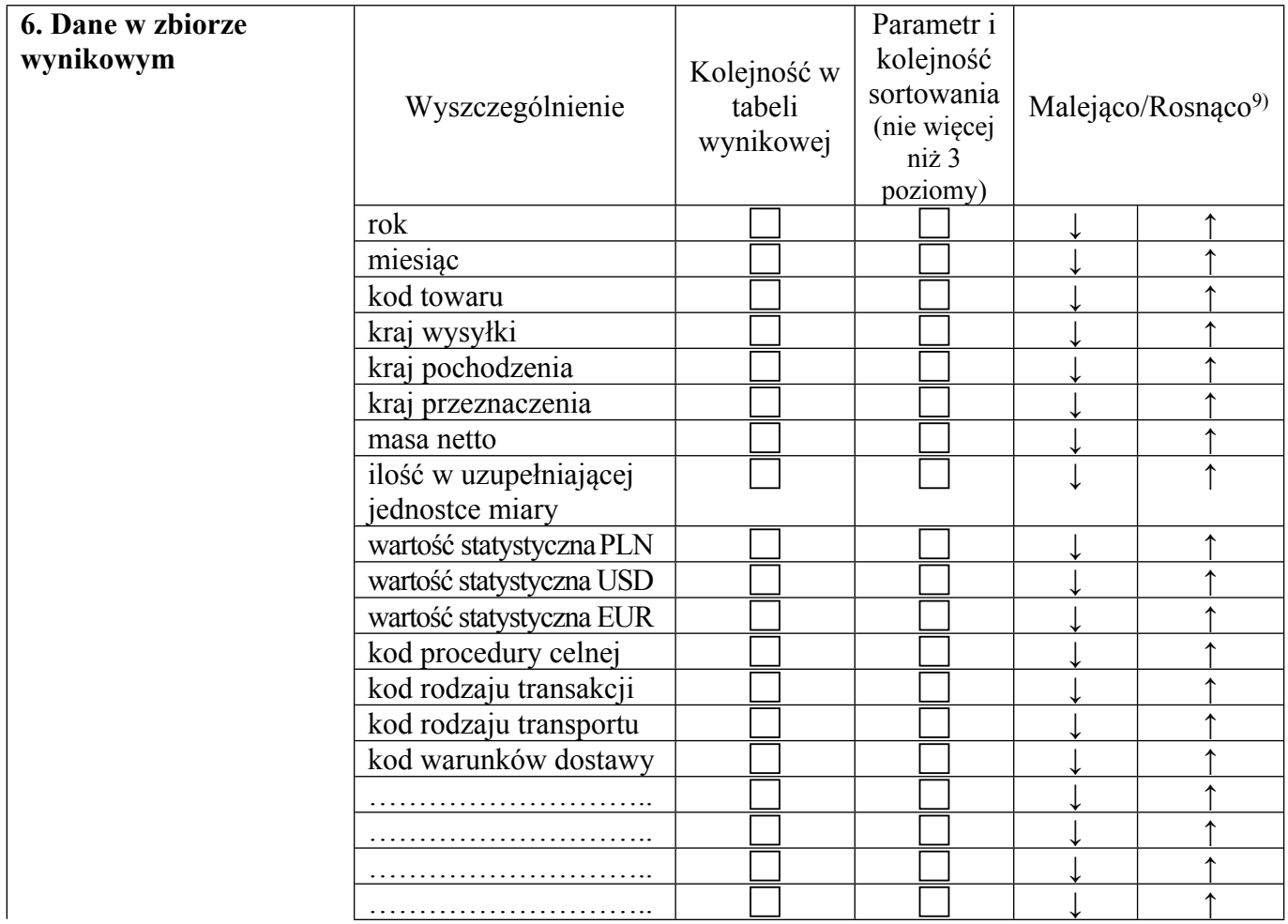

<sup>9)</sup> Należy przyjąć sposób sortowania według wybranego parametru. Sposób sortowania jest określany tylko dla wybranych parametrów, według których ma być dokonane sortowanie.

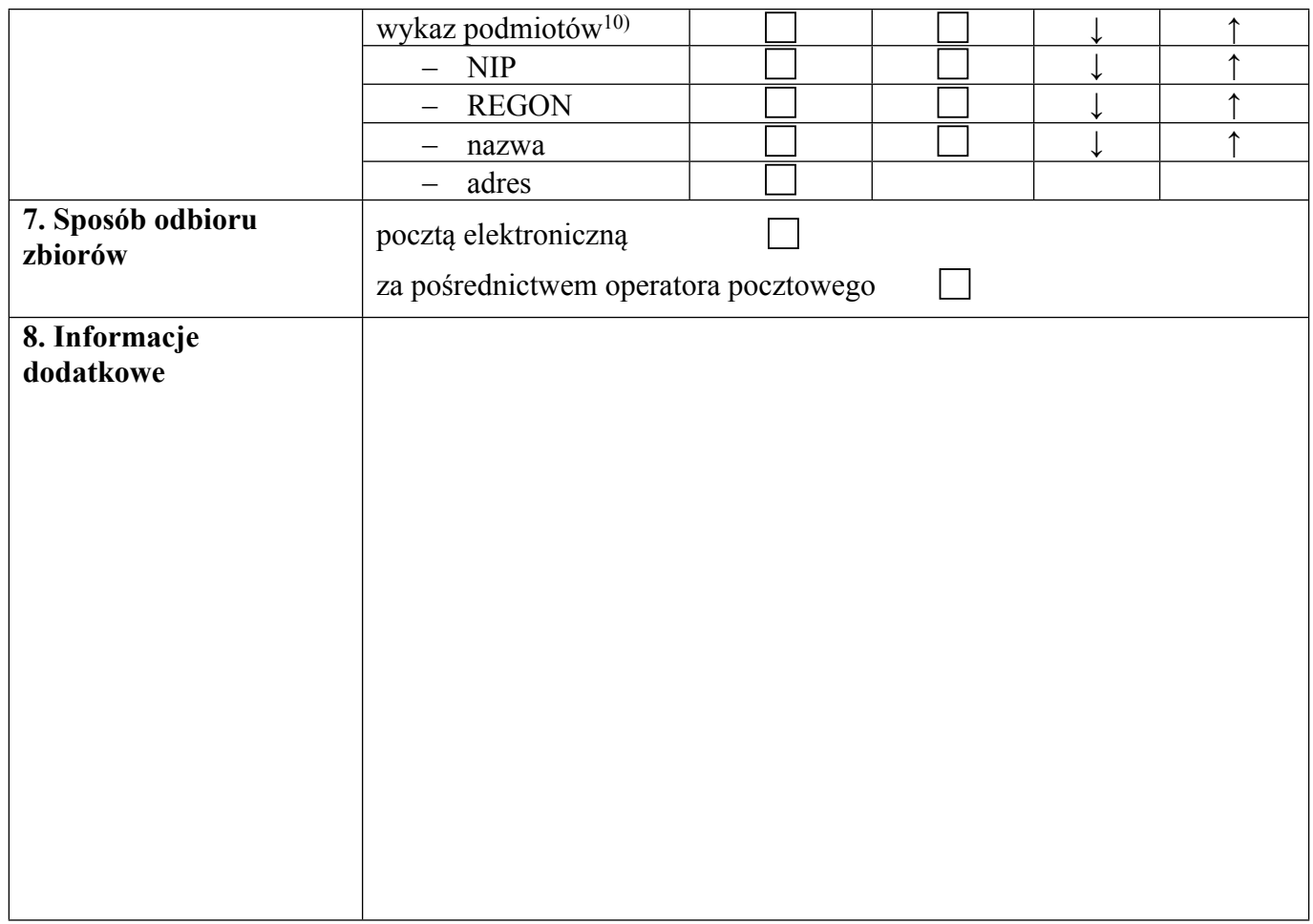

# **IV. Adnotacje jednostki udostępniającej dane**

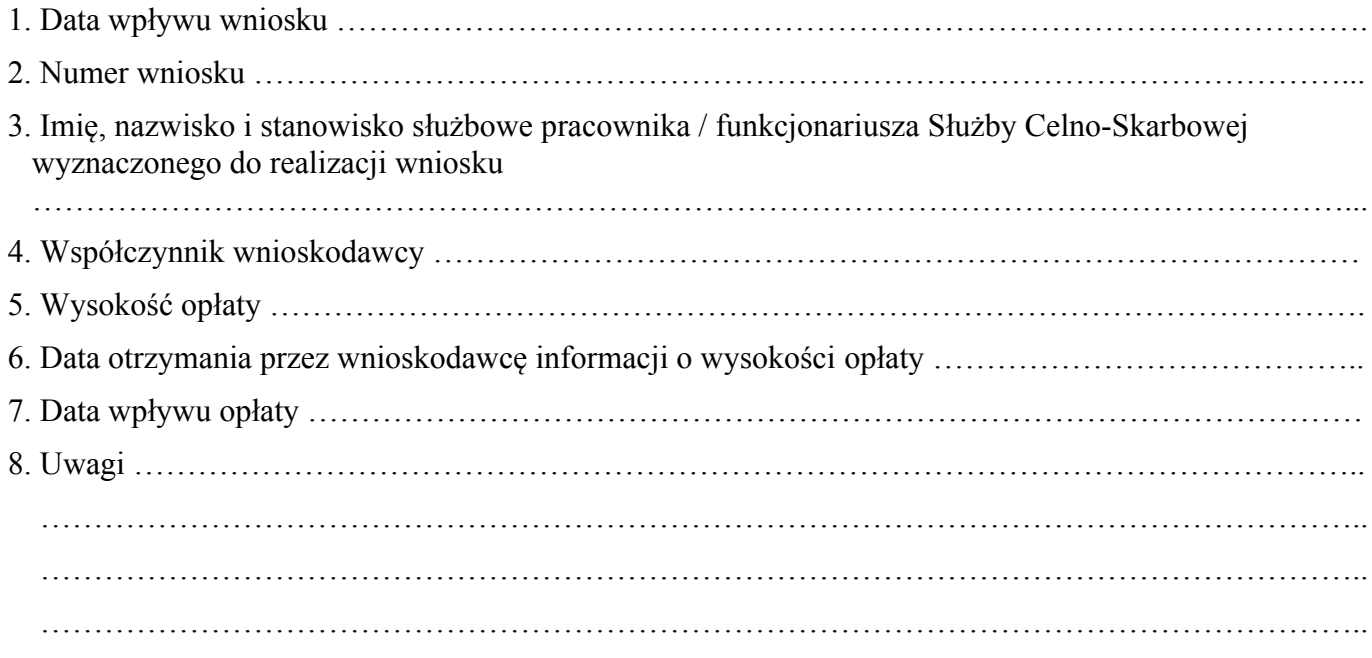

<sup>10)</sup> Jeżeli zbiór wynikowy ma zawierać wykaz podmiotów, należy wskazać, jakie dane mają być podane w przedmiotowym wykazie.

## **DODATKOWE OBJAŚNIENIA DO WYPEŁNIANIA WNIOSKU**

### **III. Zakres danych**

- Pkt 1: należy zaznaczyć właściwy kwadrat/kwadraty (przez postawienie znaku " $X$ "). W przypadku wniosku o obrót towarowy pomiędzy państwami członkowskimi Unii Europejskiej oraz obrót towarowy państw członkowskich Unii Europejskiej z pozostałymi państwami należy zaznaczyć:
	- 1) import w przypadku przywozu towarów z terytorium innego niż terytorium Unii Europejskiej na terytorium Rzeczypospolitej Polskiej;
	- 2) eksport w przypadku wywozu towarów z terytorium Rzeczypospolitej Polskiej poza terytorium państw członkowskich Unii Europejskiej;
	- 3) nabycie wewnątrzwspólnotowe w przypadku przywozu towarów z terytorium państwa członkowskiego Unii Europejskiej, innego niż Rzeczpospolita Polska, na terytorium Rzeczypospolitej Polskiej;
	- 4) dostawa wewnątrzwspólnotowa w przypadku wywozu towarów z terytorium Rzeczypospolitej Polskiej na terytorium państwa członkowskiego Unii Europejskiej, innego niż Rzeczpospolita Polska.

Pkt 2: dla "towaru/grupy towarowej" należy:

- 1) zaznaczyć właściwy kwadrat/kwadraty (przez postawienie znaku "X") odpowiadający ilości cyfr kodu CN, przez który wnioskujący wskazuje interesujący go towar (sekcja, 2 cyfry,  $4$  cyfry,  $6$  cyfr,  $8$  cyfr);
- 2) wpisać, w wolne miejsce obok dokonanego wyboru, właściwy numer/kod: sekcji, 2 cyfry działu, 4 cyfry pozycji, 6 cyfr podpozycji, 8 cyfr kodu CN;
- 3) wskazać poziom agregacji, przez zaznaczenie właściwego kwadratu (postawienie znaku  $X^{\prime\prime}$ ,

lub

- 1) podać nazwę towaru/nazwę grupy towarów, w najlepszy sposób opisując i charakteryzując towar, tak by umożliwić właściwe przypisanie kodu CN;
- 2) wskazać poziom agregacji, przez zaznaczenie właściwego kwadratu (postawienie znaku  $X$ ").

Pkt 2: dla "inne pola" należy:

- 1) w miejscu "pole wyboru" wpisać nazwę pola, dla którego ma zostać ograniczony zakres danych (np. kraj pochodzenia, kod lub nazwę jednostki organizacyjnej, kod procedury celnej);
- 2) w miejscu "wartości dla wybranego pola" wpisać listę wartości (np. dla wskazanego pola "kraj pochodzenia" należy wpisać nazwy krajów pochodzenia np. Chiny, Indie);
- 3) w przypadku gdy w zbiorze wynikowym ma być podana sumaryczna wartość dla wskazanych "wartości dla wybranego pola", w kolumnie "Agregacja dla wartości" zaznaczyć kwadrat.
- Pkt 3: należy zaznaczyć właściwy kwadrat (przez postawienie znaku "X"). W przypadku wniosków o jednorazowe udostępnienie danych konieczne jest podanie okresu, jakiego udostępniane dane dotyczą.

W przypadku wniosków o cykliczne udostepnianie danych należy wybrać wymagany cykl oraz podać okres, za jaki mają być udostępniane dane. Okres ten nie może być dłuższy niż 12 miesięcy.

Pkt 4: wnioskodawca określa, czy dane mają być przedstawione dla wybranych okresów (nienarastająco), np. odrębnie za każdy miesiąc wnioskowanego okresu, czy też za dany okres (narastająco), np. za miesiąc, dwa miesiące, trzy miesiące itd. wnioskowanego okresu, czy też sumarycznie za cały wnioskowany okres; należy zaznaczyć właściwy kwadrat (przez

postawienie znaku "X"), określając tym samym poziom agregacji dla skali czasu (okres, jakiego mają dotyczyć zagregowane dane).

- Pkt 5: należy wybrać format zbioru wynikowego przez zaznaczenie właściwego kwadratu (postawienie znaku " $X$ ").
- Pkt 6: podać w rubryce "Dane w zbiorze wynikowym" cyfrę określającą kolejność kolumn w zbiorze. Jeżeli w zbiorze wynikowym ma się znaleźć pole niewyszczególnione w pkt 6 wniosku, należy je dopisać w wolnym miejscu wyszczególnienia. Można wskazać "Parametr i kolejność sortowania" (do trzech poziomów) przez wpisanie cyfr 1, 2, 3 w odpowiednie kwadraty. Wybierając "Parametr i kolejność sortowania", należy wskazać sposób sortowania (malejąco/rosnąco) przy każdym z wypełnionych kwadratów - ↓ malejąco, ↑ rosnąco przez obwiedzenie właściwej strzałki. Możliwe jest wskazanie "Parametru i kolejności sortowania" wraz ze sposobem sortowania dla kolumny, która nie została wybrana do tabeli wynikowej.

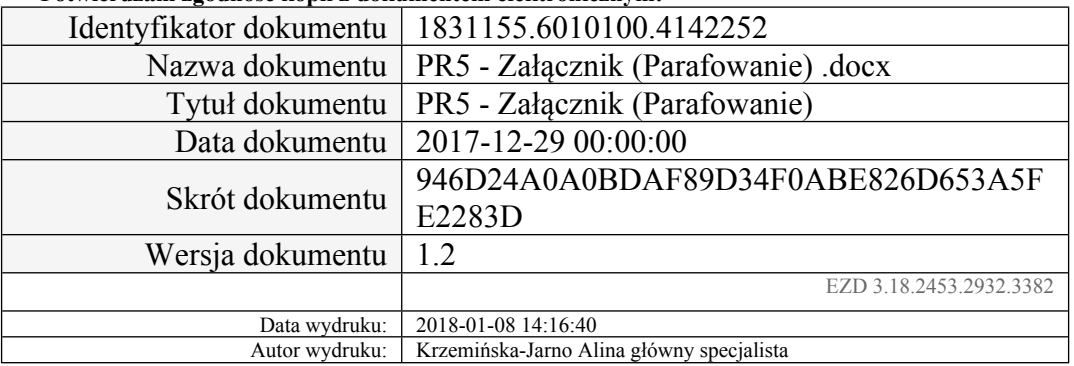

#### **Potwierdzam zgodność kopii z dokumentem elektronicznym:**

#### **UZASADNIENIE**

Przedmiotowy projekt rozporządzenia Ministra Rozwoju i Finansów w sprawie trybu udostępniania danych INTRASTAT i EXTRASTAT oraz wysokości opłat za przetworzenie tych danych, stanowi wykonanie upoważnienia ustawowego zawartego w art. 50 ust. 3 ustawy z dnia 16 listopada 2016 r. o Krajowej Administracji Skarbowej (Dz. U. poz. 1947, z późn. zm.). Obecnie kwestie przekazane do uregulowania na podstawie ww. upoważnienia ustawowego reguluje rozporządzenie Ministra Finansów z dnia 25 października 2011 r. w sprawie trybu udostępniania danych i wysokości opłat (Dz. U. poz. 1399 oraz z 2017 r. poz. 620). Nowelizacja w porównaniu do ww. rozporządzenia zawiera wskazanie w § 2 w miejsce zniesionych organów: Dyrektora Izby Celnej w Warszawie i Szefa Służby Celnej jako jednostkę udostępniającą dane Dyrektora Izby Administracji Skarbowej w Warszawie oraz Szefa Krajowej Administracji Skarbowej.

Ponadto we wzorze wniosku, stanowiącym załącznik do rozporządzenia wyrazy "funkcjonariusza celnego" zastąpiono wyrazami "funkcjonariusza Służby Celno-Skarbowej".

Zgodnie z art. 256 pkt 3 ustawy z dnia 16 listopada 2016 r. – Przepisy wprowadzające ustawę o Krajowej Administracji Skarbowej (Dz. U. poz. 1948, z późn. zm.) dotychczasowe przepisy wykonawcze wydane m.in. na podstawie art. 8 ust. 11 ustawy z dnia 27 sierpnia 2009 r. o Służbie Celnej (Dz. U. z 2016 r. poz. 1799, z późn. zm.) zachowują moc do dnia wejścia w życie przepisów wykonawczych wydanych na podstawie art. 50 ust. 3 ustawy o Krajowej Administracji Skarbowej, jednak nie dłużej niż przez 12 miesięcy od dnia wejścia w życie ustawy – Przepisy wprowadzające ustawę o Krajowej Administracji Skarbowej, oraz mogą być zmieniane na podstawie tych przepisów.

W myśl art. 2 ust. 1 pkt 17 ustawy z dnia 16 listopada 2016 r. o Krajowej Administracji Skarbowej do zadań Krajowej Administracji Skarbowej należy wykonywanie zadań wynikających z przepisów prawa Unii Europejskiej regulujących statystykę dotyczącą obrotu towarowego pomiędzy państwami członkowskimi Unii Europejskiej (INTRASTAT) oraz obrotu towarowego państw członkowskich Unii Europejskiej z pozostałymi państwami (EXTRASTAT) oraz prowadzenie postępowań w zakresie INTRASTAT.

Z kolei zgodnie z art. 50 ust. 1 ww. ustawy dane uzyskane w wyniku wykonywania zadań, o których mowa w art. 2 ust. 1 pkt 17, mogą być udostępnione odbiorcom innym niż uprawnieni na podstawie odrębnych przepisów, o ile ich udostępnienie nie będzie stanowiło naruszenia przepisów prawa lub prawnie chronionych interesów podmiotów i osób, których informacje te dotyczą. Udostępnianie danych powinno nastąpić z zachowaniem zasad wynikających z art. 38

ustawy z dnia 29 czerwca 1995 r. o statystyce publicznej (Dz. U. z 2016 r. poz. 1068, z późn. zm.). Zgodnie natomiast z ust. 2 tego przepisu, za przetwarzanie takich danych w zakresie niezbędnym dla ich udostępnienia, mogą być pobierane opłaty, w wysokości nie niższej niż wysokość kosztów poniesionych na ich wygenerowanie i przetworzenie.

Powyższe przepisy stanowią powtórzenie uprawnień wykonywanych w poprzednim stanie prawnym przez Służbę Celną w oparciu o art. 2 ust. 3 oraz art. 8 ust. 9 i 10 ustawy z dnia 27 sierpnia 2009 r. o Służbie Celnej (Dz. U. z 2016 r. poz. 1799 i 1948).

Rozwiązania przyjęte w projektowanym rozporządzeniu co zasady nie odbiegają w zakresie merytorycznym od regulacji zawartych w dotychczas obowiązującym ww. rozporządzeniu Ministra Finansów z dnia 25 października 2011 r. w sprawie trybu udostępniania danych i wysokości opłat. W szczególności niezmienione pozostały: tryb występowania o dane i ich udostępniania, jak i zasady obliczania opłat za wykonane w związku z tym czynności. Zasadniczo nie uległa również zmianie treść wzoru wniosku o udostępnienie danych, stanowiącego załącznik do projektowanego rozporządzenia (wprowadzono drobną zmianę reakcyjną w odnośniku nr 3).

W porównaniu do dotychczas obowiązującego rozporządzenia jednostką udostępniającą dane jest wyłącznie Dyrektor Izbie Administracji Skarbowej w Warszawie; danych nie będzie udostępniał Szef Krajowej Administracji Skarbowej. Powyższa rozwiązanie wynika z faktu, że w Izbie Administracji Skarbowej w Warszawie powołana jest wyspecjalizowana komórka – Centrum Analityczne, która upoważniona jest do przygotowania do udostępniania m. in. danych INTRASTAT i EXTRASTAT.

W projektowanym rozporządzeniu rozszerzono również zakres podmiotowy wnioskodawców o agencję wykonawczą, o której mowa w art. 18 ustawy z dnia 27 sierpnia 2009 r. o finansach publicznych (Dz. U. z 2017 r. poz. 2077). Jednocześnie mając na względzie, że agencja wykonawcza jest państwową osobą prawną tworzoną na podstawie odrębnej ustawy w celu realizacji zadań państwa zasadne jest niepobieranie od agencji wykonawczej opłaty za przetworzenie danych.

Materia regulowana w projekcie rozporządzenia nie jest objęta prawem Unii Europejskiej. Projekt rozporządzenia reguluje zagadnienia o charakterze techniczno-organizacyjnym, które pozostają w gestii państw członkowskich UE i nie podlegają harmonizacji. Nie istnieje konieczność konsultacji przedmiotowego projektu z instytucjami UE.

Projekt wpływa na działalność mikroprzedsiębiorców oraz małych i średnich przedsiębiorców. Projekt wprowadza uprawnienie dla mikroprzedsiębiorców oraz małych i średnich przedsiębiorców do złożenia wniosku o udostępniania danych INTRASTAT i EXTRASTAT do Dyrektora Izby Administracji Skarbowej w Warszawie. Za udostępnienie danych mikroprzedsiębiorca oraz mały i średni przedsiębiorca jest obowiązany uiścić opłatę, której zasady obliczania są określone w § 6 projektowanego rozporządzenia .

Projekt rozporządzenia nie podlega procedurze notyfikacji w rozumieniu przepisów rozporządzenia Rady Ministrów z dnia 23 grudnia 2002 r. w sprawie sposobu funkcjonowania krajowego systemu notyfikacji norm i aktów prawnych (Dz. U. poz. 2039 oraz z 2004 r. poz. 597).

Stosownie do art. 5 ustawy z dnia 7 lipca 2005 r. o działalności lobbingowej w procesie stanowienia prawa (Dz. U. 2017 poz. 248) oraz § 52 uchwały nr 190 Rady Ministrów z dnia 29 października 2013 r. – Regulamin pracy Rady Ministrów (M.P. z 2016 r. poz. 1006, z późn. zm.) projekt został udostępniony w Biuletynie Informacji Publicznej na stronie podmiotowej Rządowego Centrum Legislacji z chwilą przekazania go do uzgodnień z członkami Rady Ministrów.